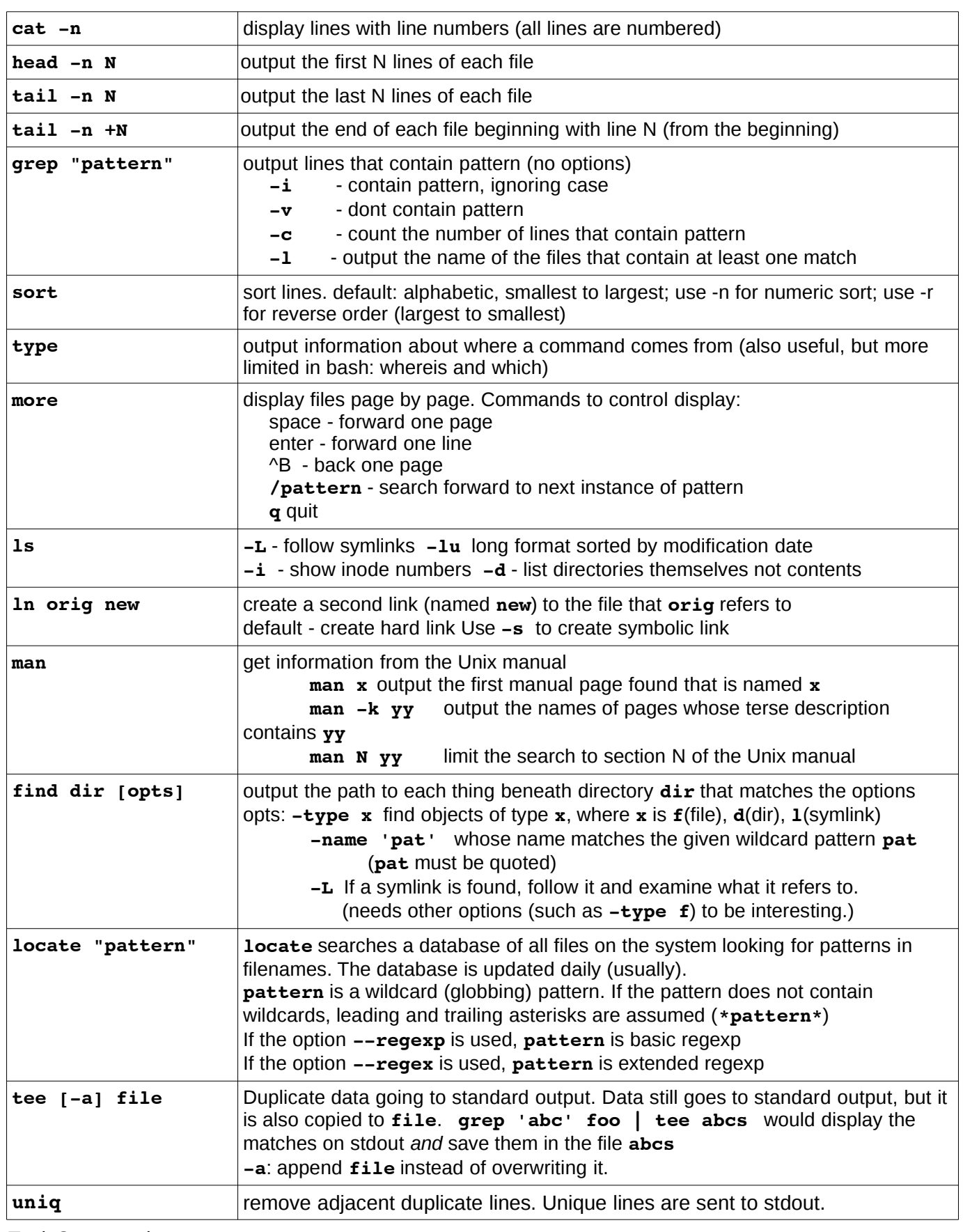

# **sort**

*general options*

**-tx** use **x** as delimiter. Whitespace is the default.

- **-f** fold (ignore) case
- **-u** (unique) remove lines with duplicate keys
- **-o outfile** put the output file in **outfile** instead of stdout

sort keys

# **-kstart[,stop] start** and **stop** are **f[.c]**

the modifiers **r** (reverse) and **n** (numeric) can be appended to the key specifier

*Interpretation of keys. Note that [bracketed parts] are optional*

- the first character of the key is at field **f** and character offset **c** of **start**
- the last character of the key is at field **f** and character offset **c** of **stop**.
- If **.c** is missing on start, it means the first character of the field.
- If **.c** is missing on stop, it means the last character of the field.
- If **,stop** is missing, it means the last field of the record.
- Remaining ties are broken by sorting the unsorted fields alphabetically starting with field 1

# **Examples**

*Given a colon-delimited file* **data** *of four fields*

# **sort -t: -k2,2n data**

the key is field 2 only, numeric. Ties are broken by sorting the ties on field 1 (alphabetic) then on field 3 (alphabetic) then on field 4 (alphabetic)

#### **sort -t: -k2n data**

the key is field 2 numeric, but this key also includes fields 3 and 4 (numeric) to break ties. If any remaining ties exist (two records which are identical in fields 2-4), field 1 is sorted (alphabetic) to break them.

#### **sort -t: -k4 -u data**

the key is field 4, which is sorted alphabetically. Then the rest of the line is sorted to break any remaining ties. Since **-u** is used, only the first record that has a particular value in field 4 is kept - records with duplicate field 4's are deleted.

#### **sort -t: -f -k2,2n -k4 data**

the first key is field 2 numeric. Ties are broken using the second key, which is field 4 alphabetic. Remaining ties are broken by sorting on fields 1 (alphabetic) then on field 3 (alphabetic). All sorts ignore case.

# **sort -t: -o data -k3.1,3.1n -k2r data**

the first key is a single character - the first character of field 3. It is a numeric sort, which is redundant for a single digit. Ties are broken by sorting alphabetically in reverse order by field 2, then by the rest of field 3, then by field 4 then by field 1.

The output of this sort is placed in a file named **data**, replacing the original file. This moves the responsibility of creating the output file to the **sort** command so that the input file can be read before the output file is created. The command below overwrites the input file before the **sort** command starts, destroying the file in the process and resulting in an empty file.

# **sort -t: -k3.1,3.1n -k2r data > data # DONT DO THIS!!!!!**